大阪情報コンピュータ専門学校 授業シラバス (2022年度)

| 専門分野区分                 |                | パソコン活用                                                                                                    | 科目名                                   |        |                                             | エクセル I          |              |             | 科目コード | T1570C2 |  |
|------------------------|----------------|----------------------------------------------------------------------------------------------------|---------------------------------------|--------|---------------------------------------------|-----------------|--------------|-------------|-------|---------|--|
| 配当期                    |                | 後期                                                                                                    |                                       | 授業実施形態 |                                             | 通常              |              |             | 単位数   | 1 単位    |  |
| 担当教員名                  |                | 山内 智子                                                                                                    |                                       | 履修グループ |                                             | 1I(BI/BO)       |              |             | 授業方法  | 演習      |  |
| 実務経験の<br>内容            |                | 業務アプリケーションインストラクターとして7年間IT企業に勤務。販売管理、財務管理、給与管理の運用支援や障害対応<br>などに従事してきた。これら実務経験を生かし、実務に必要な表作成、関数、データ管理機能について実践的に授業展開<br>を行う。                                                   |                                       |        |                                             |                 |              |             |       |         |  |
| 学習一般目標                 |                | Excel 2019を用いて表計算ソフトウェアを理解し、様々なビジネスの場面でExcelを活用できる技術を身につけ下記を目指<br>す<br>・表の作成、計算、グラフの作成、データの管理が可能となる。<br>・Microsoft Office Specialist(MOS)の取得を目指す                             |                                       |        |                                             |                 |              |             |       |         |  |
| 授業の概要<br>および学習上<br>の助言 |                | 授業の前半で「よくわかる Microsoft Word 2019 & Microsoft Excel 2019 & Microsoft PowerPoint 2019」を使い操作の<br>記明をし、後半で「Excel 365&2019 対策テキスト&問題集」の演習をしながら解いていく。<br>教科書2冊は毎回持参し、欠席がないようにすること。 |                                       |        |                                             |                 |              |             |       |         |  |
| 教科書および<br>参考書          |                | よくわかる Microsoft Word 2019 & Microsoft Excel 2019 & Microsoft PowerPoint 2019<br>Excel 365 & 2019 対策テキスト&問題集                                                                  |                                       |        |                                             |                 |              |             |       |         |  |
| 履修に必要な<br>予備知識や<br>技能  |                | Windows 、Wordの基本的な機能を習得していることが望ましい。                                                                                                    |                                       |        |                                             |                 |              |             |       |         |  |
| 使用機器                   |                | 本校指定(認定)の各自のパソコン                                                                                                    |                                       |        |                                             |                 |              |             |       |         |  |
| 使用ソフト                  |                | 本校指定のOS、及びOffiec関連ソフト                                                                                                    |                                       |        |                                             |                 |              |             |       |         |  |
|                        |                | 学部DP(番号表記)                                                                                                    |                                       |        |                                             |                 | 学生が到達すべき行動目標 |             |       |         |  |
|                        |                | $\mathbf{1}$<br>Excel2019の基礎知識を習得し、基本的な用語を理解する                                                                                                    |                                       |        |                                             |                 |              |             |       |         |  |
|                        |                | $\overline{2}$                                                                                                    |                                       |        |                                             |                 |              |             |       |         |  |
| 学習到達目標                 |                | 3                                                                                                    |                                       |        |                                             |                 |              |             |       |         |  |
|                        |                | 4                                                                                                    |                                       |        | Excel2019の操作方法を習得し、表・グラフの作成、基本的な計算・関数を設定できる |                 |              |             |       |         |  |
|                        |                | 5                                                                                                    | 授業に積極的に参加し(出席)、講義・実習に意欲を持って取り組むことができる |        |                                             |                 |              |             |       |         |  |
| 達成度評価                  |                | 評価方法                                                                                                    | 試験                                    | 小テスト   | レポート                                        | 成果発表<br>(口頭·実技) | 作品           | ポートフォリ<br>才 | その他   | 合計      |  |
|                        | 学              | 1.知識・理解                                                                                                    |                                       |        |                                             |                 | 40           |             |       | 40      |  |
|                        |                | 2.思考·判断                                                                                                    |                                       |        |                                             |                 |              |             |       |         |  |
|                        | 部<br>D         | 3.態度                                                                                                    |                                       |        |                                             |                 |              |             |       |         |  |
|                        | $\overline{P}$ | 4.技能·表現                                                                                                    |                                       |        |                                             |                 | 30           |             |       | 30      |  |
|                        |                | 5.関心·意欲                                                                                                    |                                       |        |                                             |                 | 10           |             | 20    | 30      |  |
|                        |                | 総合評価割合                                                                                                    |                                       |        |                                             |                 | 80           |             | 20    | 100     |  |
| 評価の要点                  |                |                                                                                                    |                                       |        |                                             |                 |              |             |       |         |  |
| 評価方法                   |                |                                                                                                    | 評価の実施方法と注意点                           |        |                                             |                 |              |             |       |         |  |

| 試験          |                              |
|-------------|------------------------------|
| 小テスト        |                              |
| レポート        |                              |
| 成果発表(口頭·実技) |                              |
| 作品          | 各章ごとの課題やまとめの総合問題を実施、完成度を評価する |
| ポートフォリオ     |                              |
| その他         | 授業への出席、取組みなどを含め総合的に判断する      |

授業明細表

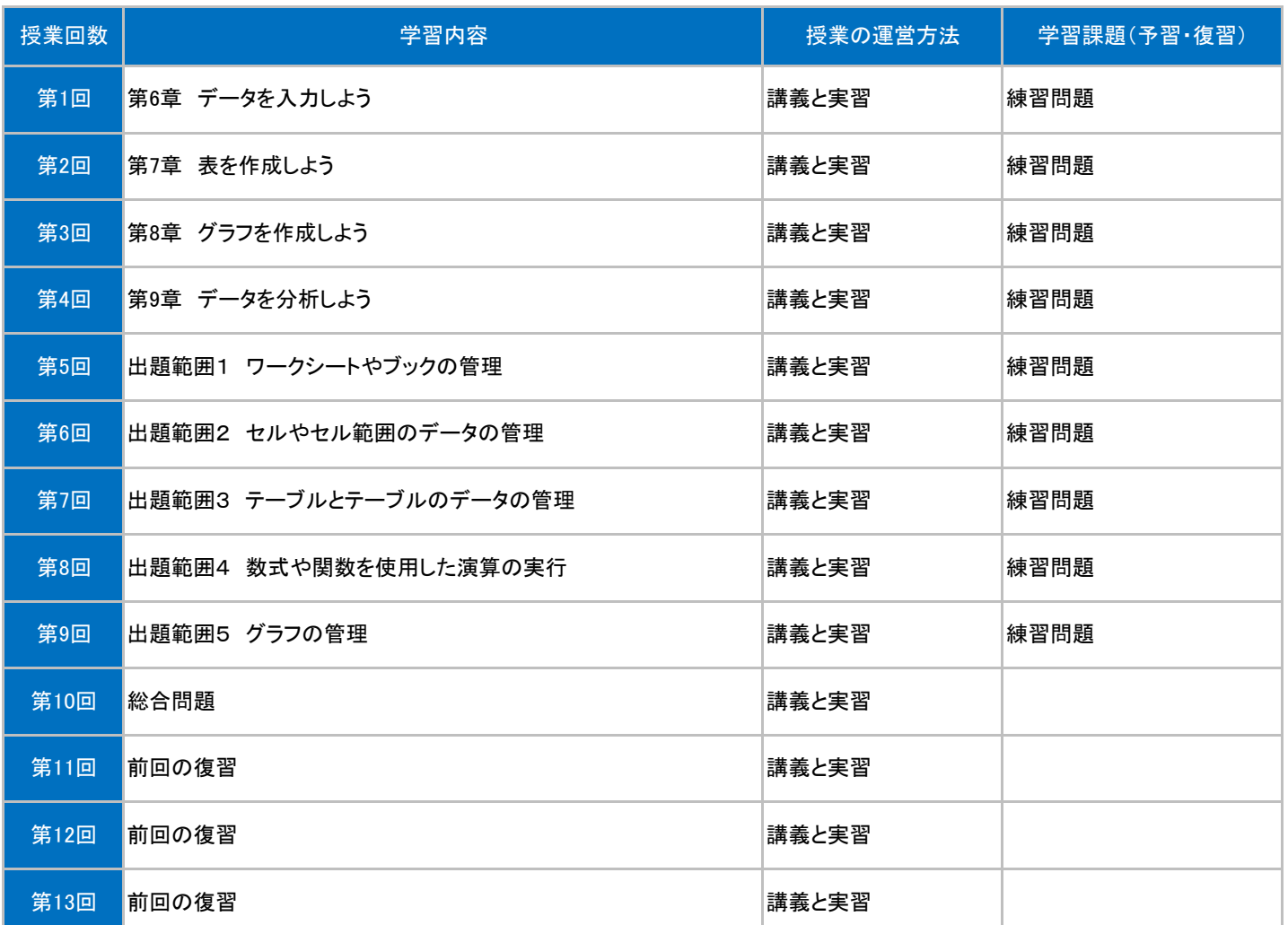